# Python Strings

# **Strings**

Strings in python are surrounded by either single quotation marks, or double quotation marks.

'hello' is the same as "hello".

You can display a string literal with the print () function:

### Example

print("Hello")

print('Hello')

## Assign String to a Variable

Assigning a string to a variable is done with the variable name followed by an equal sign and the string:

## Example

```
a = "Hello"
```
print(a)

## Multiline Strings

You can assign a multiline string to a variable by using three quotes:

#### Example

You can use three double quotes:

a = """Lorem ipsum dolor sit amet, consectetur adipiscing elit, sed do eiusmod tempor incididunt ut labore et dolore magna aliqua.""" print(a)

Or three single quotes:

#### Example

a = '''Lorem ipsum dolor sit amet, consectetur adipiscing elit, sed do eiusmod tempor incididunt ut labore et dolore magna aliqua.'''

print(a)

**Note**: in the result, the line breaks are inserted at the same position as in the code.

## Strings are Arrays

Like many other popular programming languages, strings in Python are arrays of bytes representing unicode characters.

However, Python does not have a character data type, a single character is simply a string with a length of 1.

Square brackets can be used to access elements of the string.

### Example

Get the character at position 1 (remember that the first character has the position 0):

```
a = "Hello, World!"
```
print(a[1])

# Looping Through a String

Since strings are arrays, we can loop through the characters in a string, with a for loop.

### Example

Loop through the letters in the word "banana":

for x in "banana":

print(x)

# String Length

To get the length of a string, use the len() function.

### Example

The len() function returns the length of a string:

```
a = "Hello, World!"
print(len(a))
```
## Check String

To check if a certain phrase or character is present in a string, we can use the keyword in.

### Example

Check if "free" is present in the following text:

txt = "The best things in life are free!"

print("free" in txt)

Use it in an if statement:

#### Example

Print only if "free" is present:

txt = "The best things in life are free!"

if "free" in txt:

print("Yes, 'free' is present.")

## Check if NOT

To check if a certain phrase or character is NOT present in a string, we can use the keyword not in.

#### Example

Check if "expensive" is NOT present in the following text:

txt = "The best things in life are free!"

```
print("expensive" not in txt)
```
Use it in an if statement:

#### Example

print only if "expensive" is NOT present:

txt = "The best things in life are free!"

if "expensive" not in txt:

print("No, 'expensive' is NOT present.")

# Python - Slicing Strings

# **Slicing**

You can return a range of characters by using the slice syntax.

Specify the start index and the end index, separated by a colon, to return a part of the string.

## Example

Get the characters from position 2 to position 5 (not included):

```
b = "Hello, World!"
```

```
print(b[2:5])
```
**Note:** The first character has index 0.

# Slice From the Start

By leaving out the start index, the range will start at the first character:

## Example

Get the characters from the start to position 5 (not included):

```
b = "Hello, World!"
```
print(b[:5])

# Slice To the End

By leaving out the *end* index, the range will go to the end:

## Example

Get the characters from position 2, and all the way to the end:

```
b = "Hello, World!"
```

```
print(b[2:])
```
# Negative Indexing

Use negative indexes to start the slice from the end of the string:

## Example

Get the characters: From: "o" in "World!" (position -5) To, but not included: "d" in "World!" (position -2): b = "Hello, World!"  $print(b[-5:-2])$ 

# Python - Modify Strings

Python has a set of built-in methods that you can use on strings.

# Upper Case

## Example

The upper() method returns the string in upper case:

```
a = "Hello, World!"
```

```
print(a.upper())
```
# Lower Case

## Example

The  $lower$  () method returns the string in lower case:

```
a = "Hello, World!"
```
print(a.lower())

# Remove Whitespace

Whitespace is the space before and/or after the actual text, and very often you want to remove this space.

## Example

The strip() method removes any whitespace from the beginning or the end:

```
a = " Hello, World! "
```
print(a.strip()) # returns "Hello, World!"

## Replace String

#### Example

The  $replace()$  method replaces a string with another string:

```
a = "Hello, World!"
```

```
print(a.replace("H", "J"))
```
# Split String

The  $split$  () method returns a list where the text between the specified separator becomes the list items.

### Example

The  $split$  () method splits the string into substrings if it finds instances of the separator:

```
a = "Hello, World!"
print(a.split(",")) # returns ['Hello', ' World!']
```
# Python - String Concatenation

# String Concatenation

To concatenate, or combine, two strings you can use the + operator.

## Example

Merge variable a with variable  $b$  into variable  $c$ :

- a = "Hello"
- b = "World"
- $c = a + b$

print(c)

## Example

To add a space between them, add a " ":

 $a = "Hello"$  $b = "World"$  $c = a + " " + b$ 

print(c)

# Python - Format - Strings

# String Format

As we learned in the Python Variables chapter, we cannot combine strings and numbers like this:

## Example

```
age = 36txt = "My name is John, I am " + age
print(txt)
```
But we can combine strings and numbers by using the  $format()$  method!

The  $format()$  method takes the passed arguments, formats them, and places them in the string where the placeholders  $\{ \}$  are:

## Example

Use the format() method to insert numbers into strings:

```
age = 36txt = "My name is John, and I am \{\}"
print(txt.format(age))
```
The format() method takes unlimited number of arguments, and are placed into the respective placeholders:

## Example

```
quantity = 3itemno = 567price = 49.95myorder = "I want {} pieces of item {} for {} dollars."
print(myorder.format(quantity, itemno, price))
```
You can use index numbers {0} to be sure the arguments are placed in the correct placeholders:

### Example

- quantity = 3
- itemno =  $567$
- price  $= 49.95$

```
myorder = "I want to pay \{2\} dollars for \{0\} pieces of item \{1\}."
```
print(myorder.format(quantity, itemno, price))

# Python - Escape Characters

## Escape Character

To insert characters that are illegal in a string, use an escape character.

An escape character is a backslash  $\setminus$  followed by the character you want to insert.

An example of an illegal character is a double quote inside a string that is surrounded by double quotes:

### Example

You will get an error if you use double quotes inside a string that is surrounded by double quotes:

txt = "We are the so-called "Vikings" from the north."

To fix this problem, use the escape character  $\mathcal{N}$  :

## Example

The escape character allows you to use double quotes when you normally would not be allowed:

txt = "We are the so-called \"Vikings\" from the north."

## Escape Characters

Other escape characters used in Python:

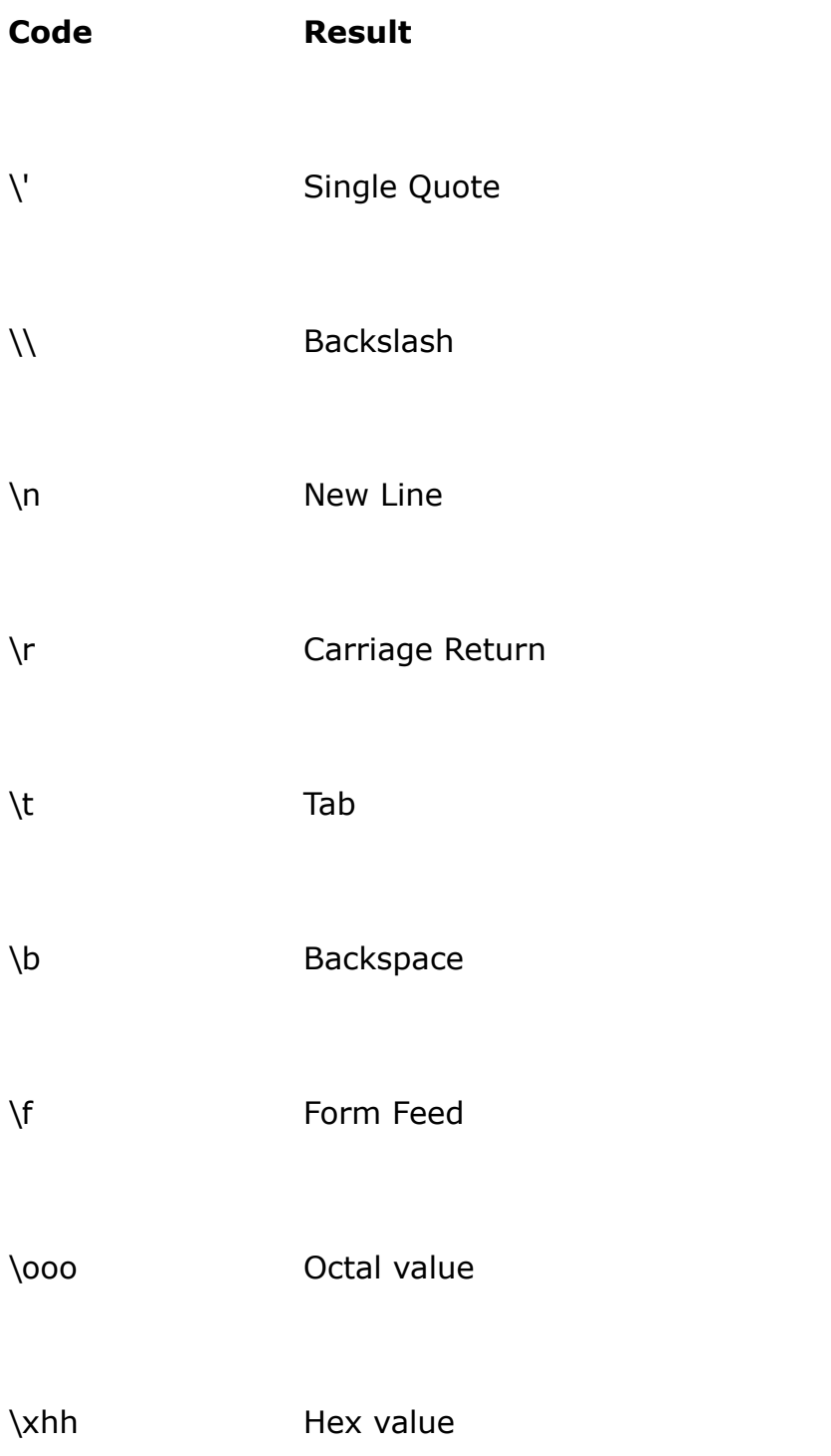

# Python - String Methods

# String Methods

Python has a set of built-in methods that you can use on strings.

**Note:** All string methods returns new values. They do not change the original string.

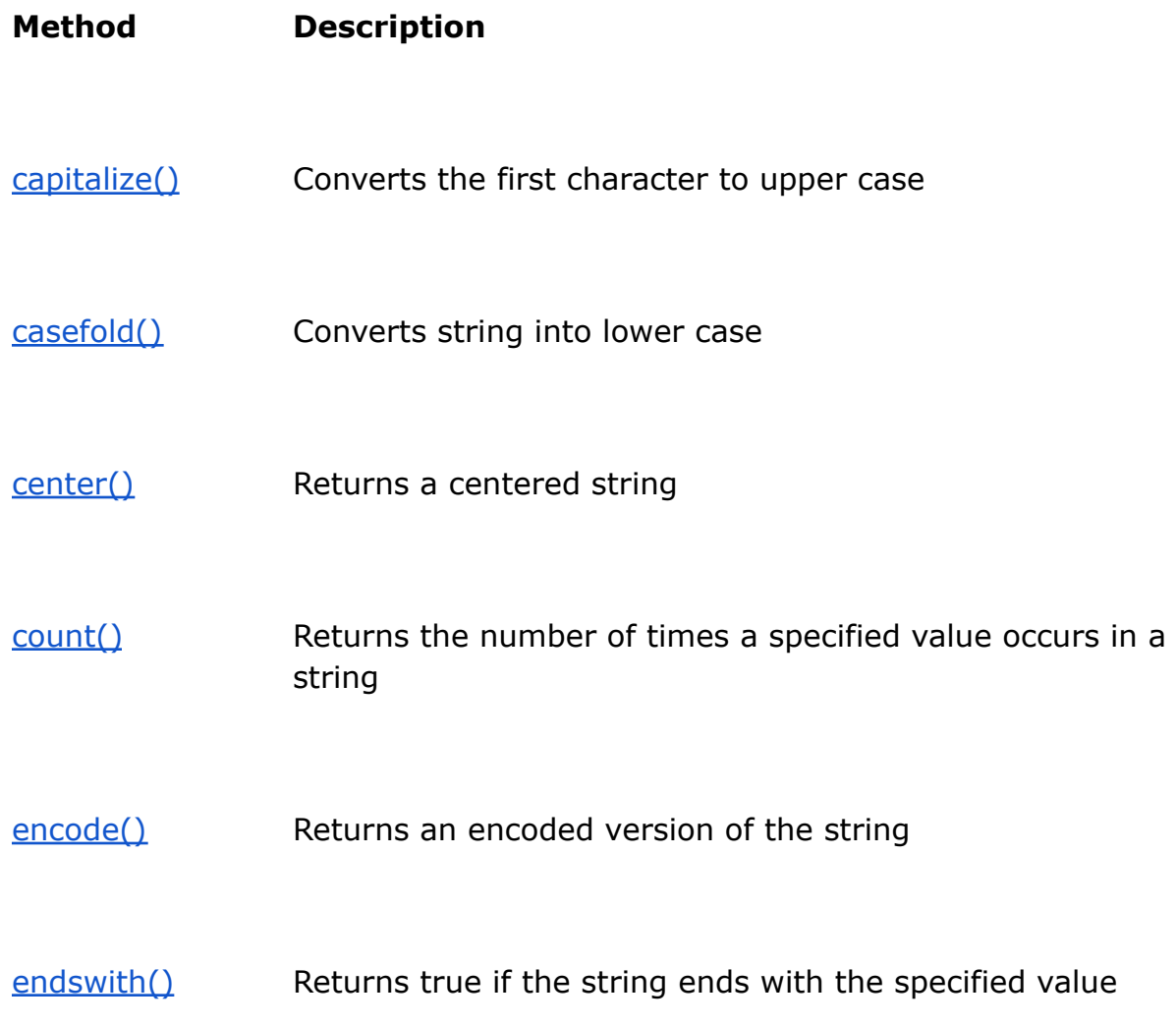

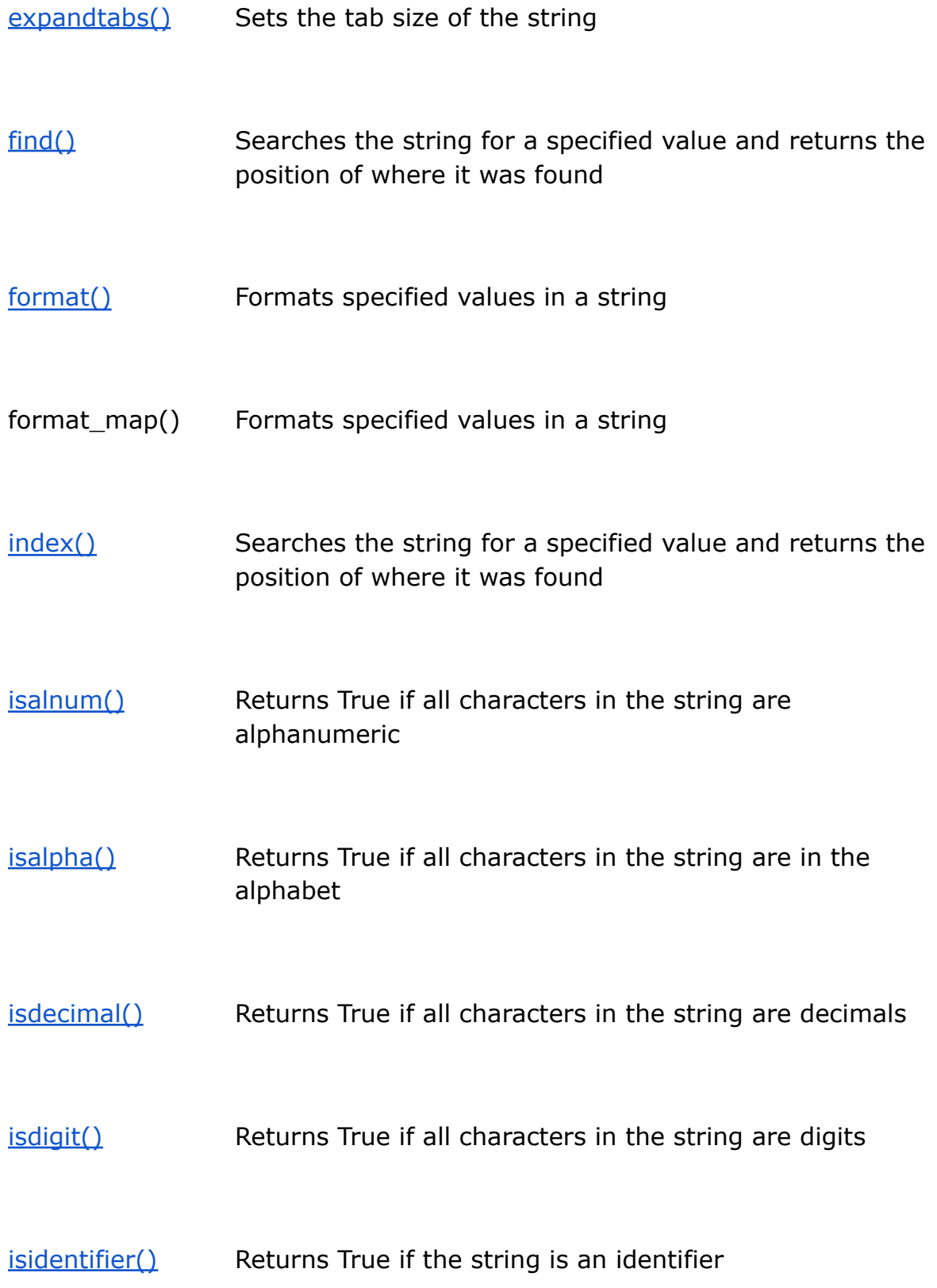

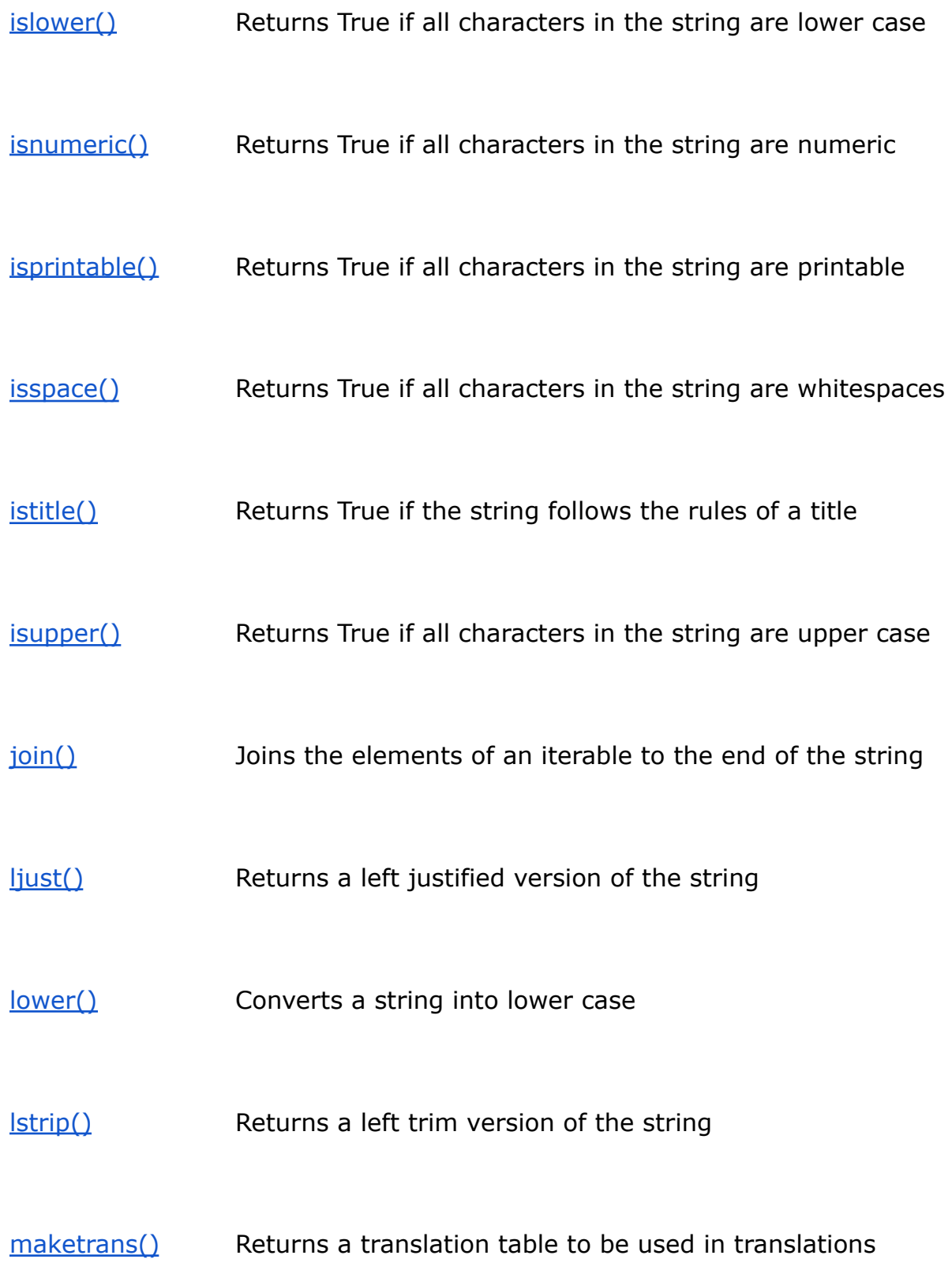

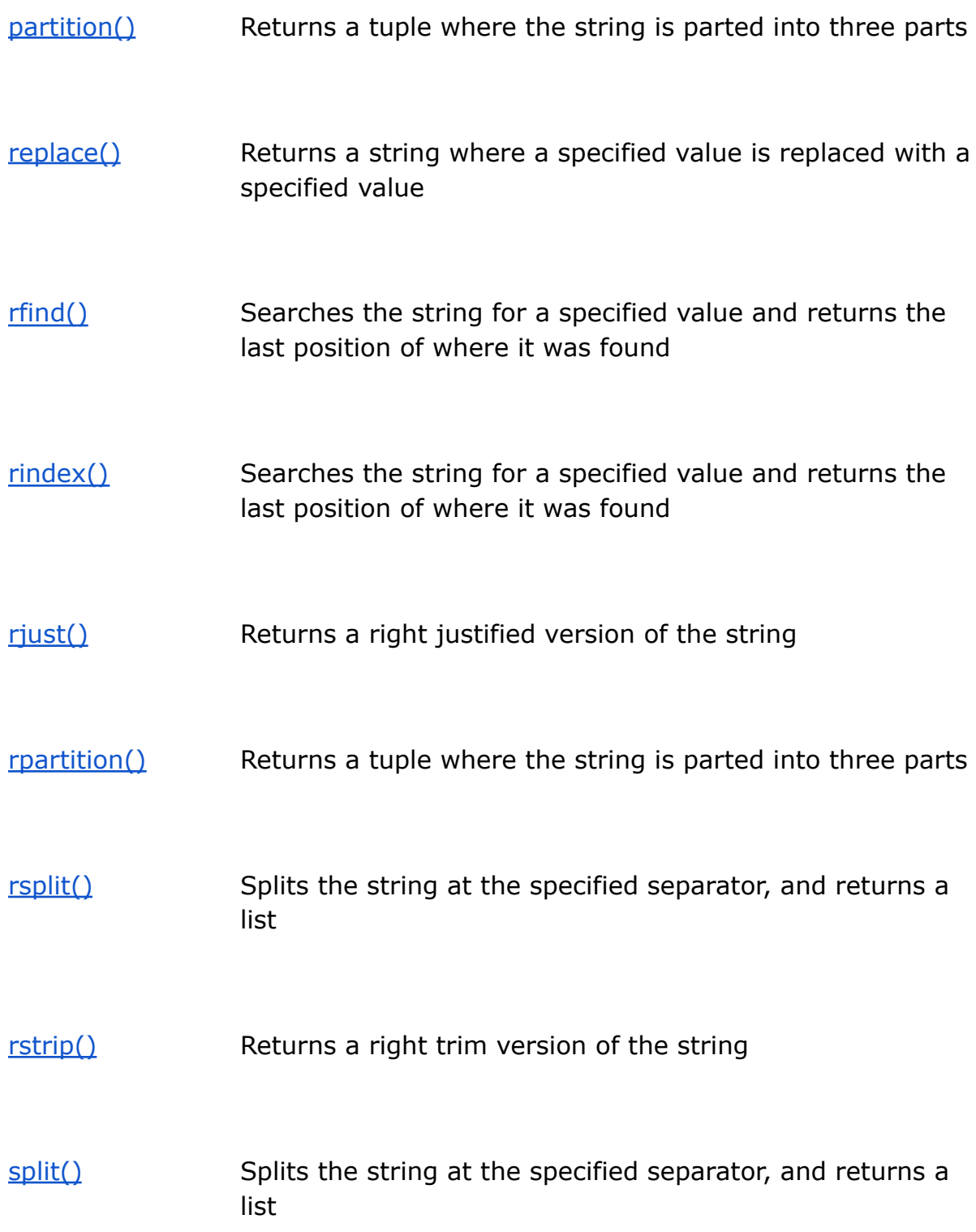

[splitlines\(\)](https://www.w3schools.com/python/ref_string_splitlines.asp) Splits the string at line breaks and returns a list

[startswith\(\)](https://www.w3schools.com/python/ref_string_startswith.asp) Returns true if the string starts with the specified value

[strip\(\)](https://www.w3schools.com/python/ref_string_strip.asp) Returns a trimmed version of the string

[swapcase\(\)](https://www.w3schools.com/python/ref_string_swapcase.asp) Swaps cases, lower case becomes upper case and vice versa

[title\(\)](https://www.w3schools.com/python/ref_string_title.asp) Converts the first character of each word to upper case

[translate\(\)](https://www.w3schools.com/python/ref_string_translate.asp) Returns a translated string

[upper\(\)](https://www.w3schools.com/python/ref_string_upper.asp) Converts a string into upper case

 $Zfill()$  Fills the string with a specified number of 0 values at the beginning